# SysAid Service Level Agreement

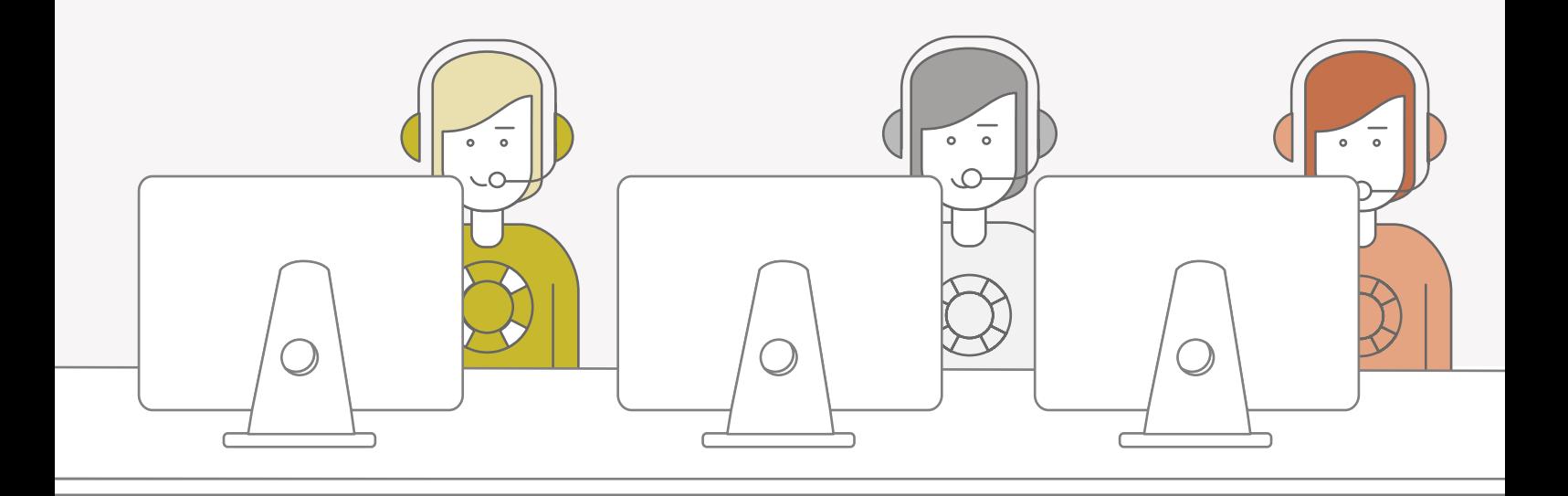

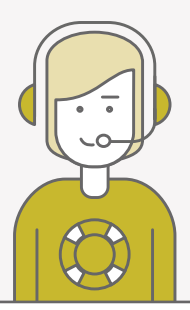

# Gold Support

#### Operating times:

The Technical Support team is available 24/7, 365 days a year. In addition, self-service is also available via the SysAid website: www.sysaid.com/support/contact.

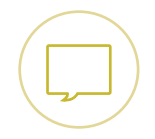

### Chat Support:

Live chat support is available Sunday  $9:00$  pm  $-$ Friday 9:00 pm GMT.

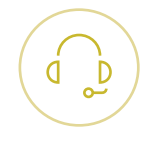

### Telephone Support:

Customers are advised to use telephone support for all Priority 1 incidents. Available 24/7.

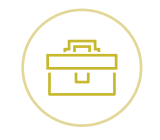

#### SysAid Client Success:

Your assigned SysAid account manager is also available to help. If you do not know who your account manager is, please contact care@sysaid.com.

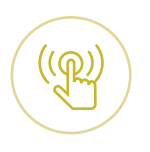

#### Panic Button:

Customers can download a "Panic Button" application that sends an automatic alert to the SysAid support teams. Available 24/7.

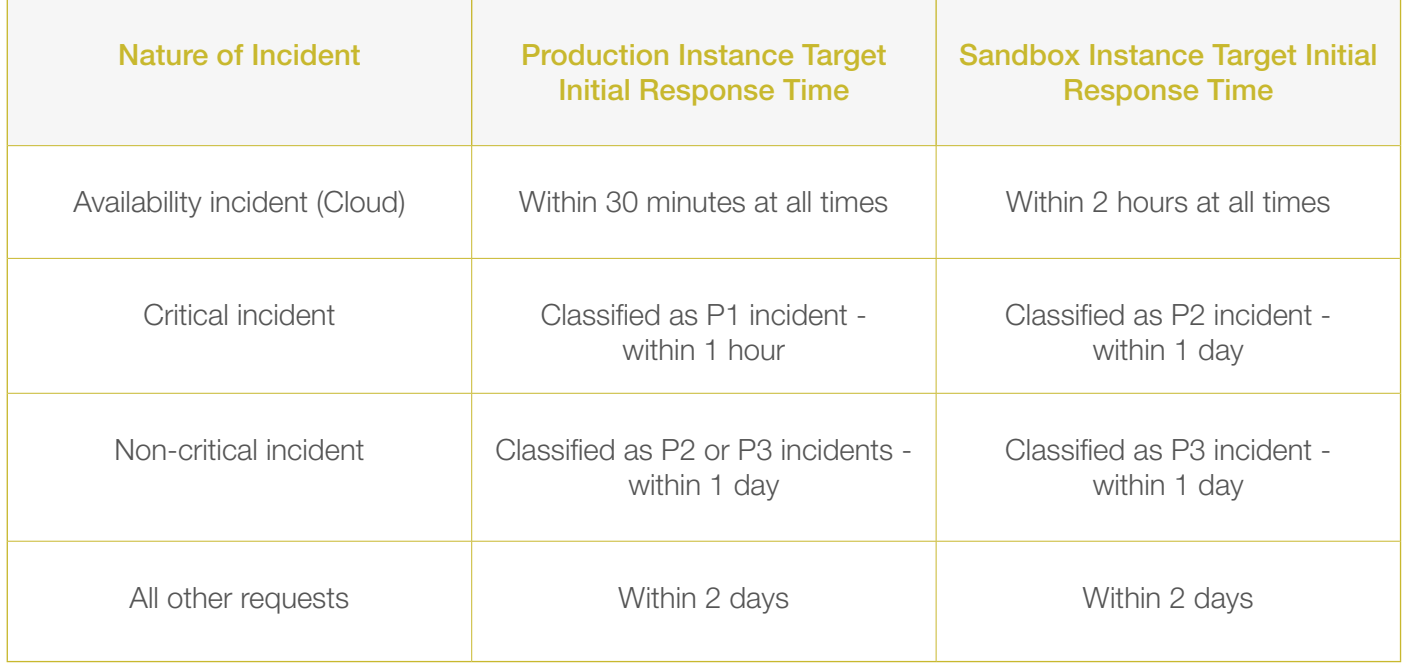

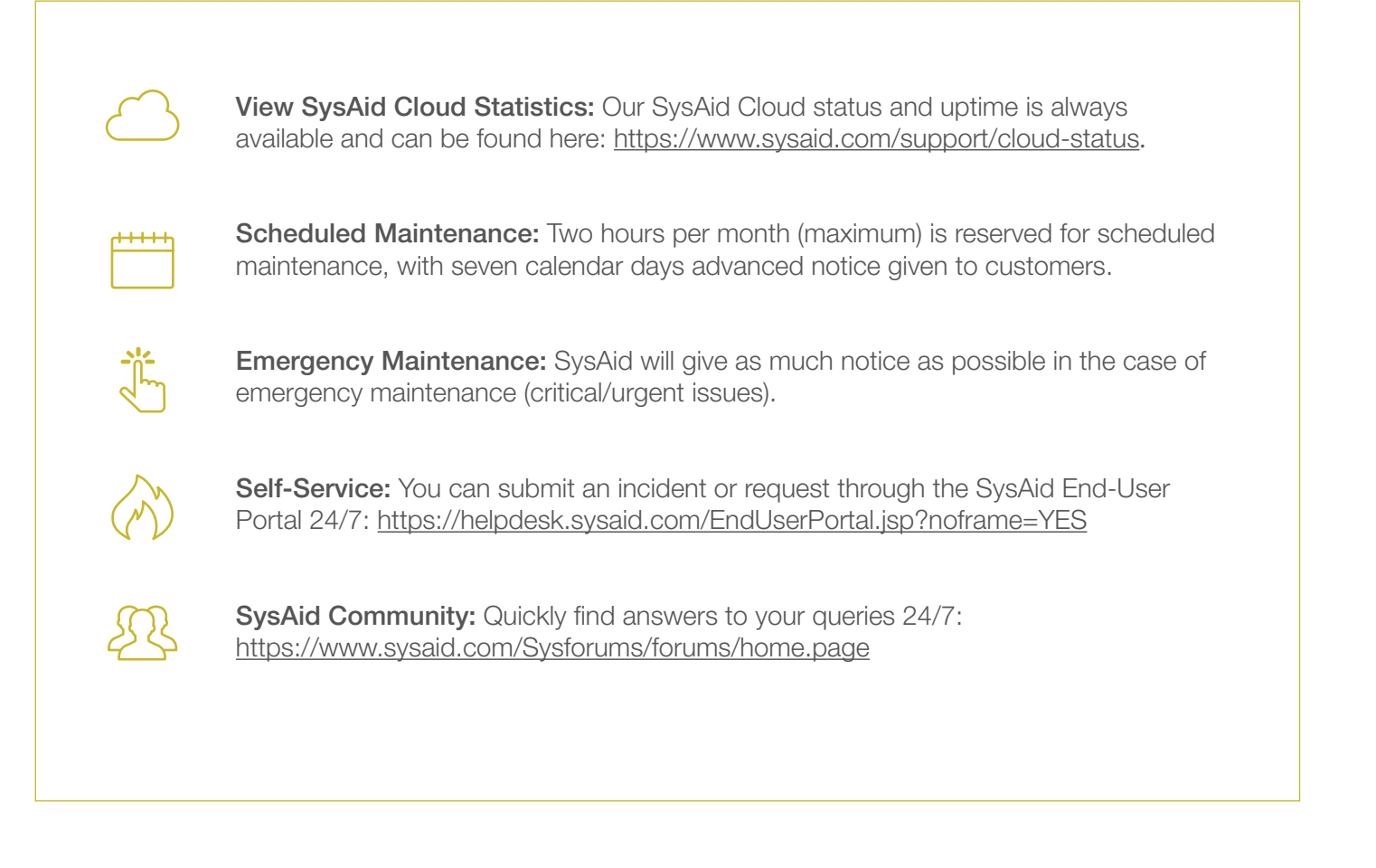

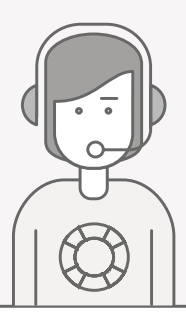

## Silver Support

### Operating times:

The Technical Support team is available 24/7, 365 days a year. In addition, self-service is also available via the SysAid website: www.sysaid.com/support/contact.

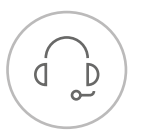

### Telephone Support: Customers are advised to use telephone support for all Priority 1 incidents. Available 24/7.

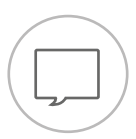

Chat Support: Live chat support is available Sunday  $9:00$  pm  $-$ Friday 9:00 pm GMT.

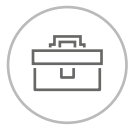

### SysAid Client Success:

Your assigned SysAid account manager is also available to help. If you do not know who your account manager is, please contact: care@sysaid.com

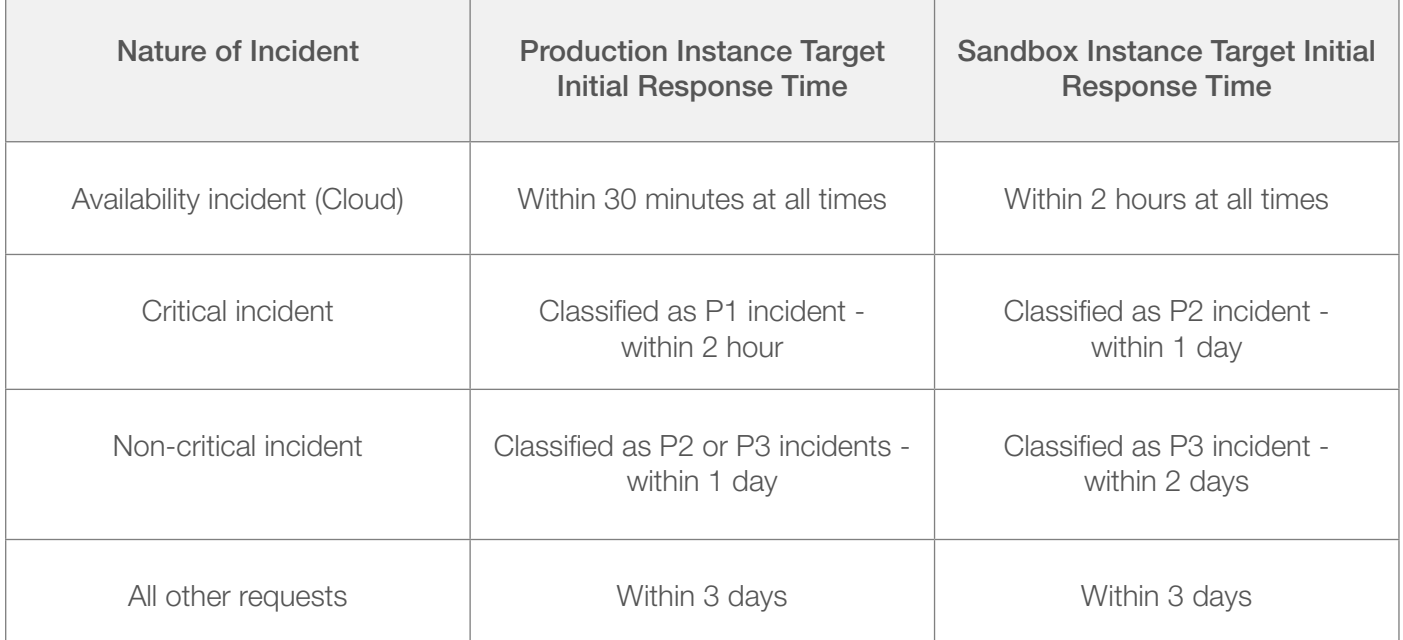

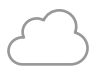

View SysAid Cloud Statistics: Our SysAid Cloud status and uptime is always available and can be found here: https://www.sysaid.com/support/cloud-status.

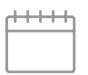

Scheduled Maintenance: Two hours per month (maximum) is reserved for scheduled maintenance, with seven calendar days advanced notice given to customers.

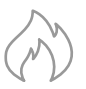

Emergency Maintenance: SysAid will give as much notice as possible in the case of emergency maintenance (critical/urgent issues).

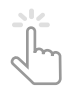

Self-Service: You can submit an incident or request through the SysAid End-User Portal 24/7: https://helpdesk.sysaid.com/EndUserPortal.jsp?noframe=YES

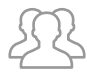

**SysAid Community:** Quickly find answers to your queries 24/7: https://www.sysaid.com/Sysforums

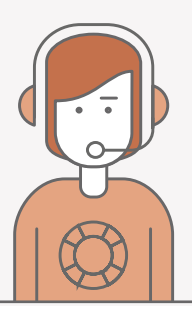

# Bronze Support

### **Operating Times:**

The Technical Support team is available Sunday 9:00 pm – Friday 9:00 pm GMT. In addition, self-service is also available via the SysAid website: www.sysaid.com/support/contact.

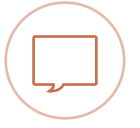

Chat Support: Live chat support is available Sunday  $9:00$  pm  $-$ Friday 9:00 pm GMT.

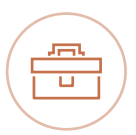

### SysAid Client Success:

Your assigned SysAid account manager is also available to help. If you do not know who your account manager is, please contact: care@sysaid.com.

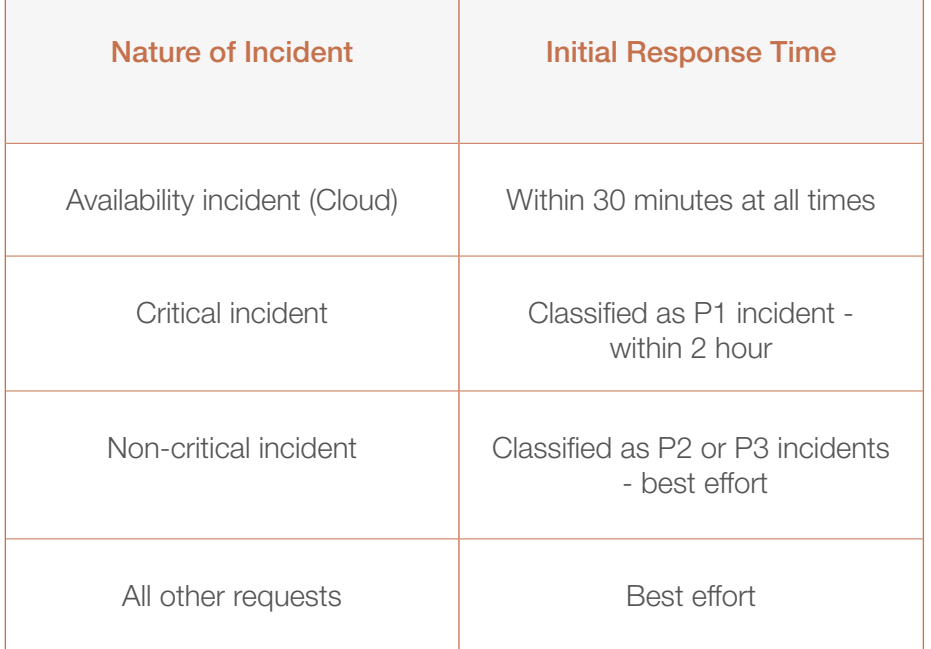

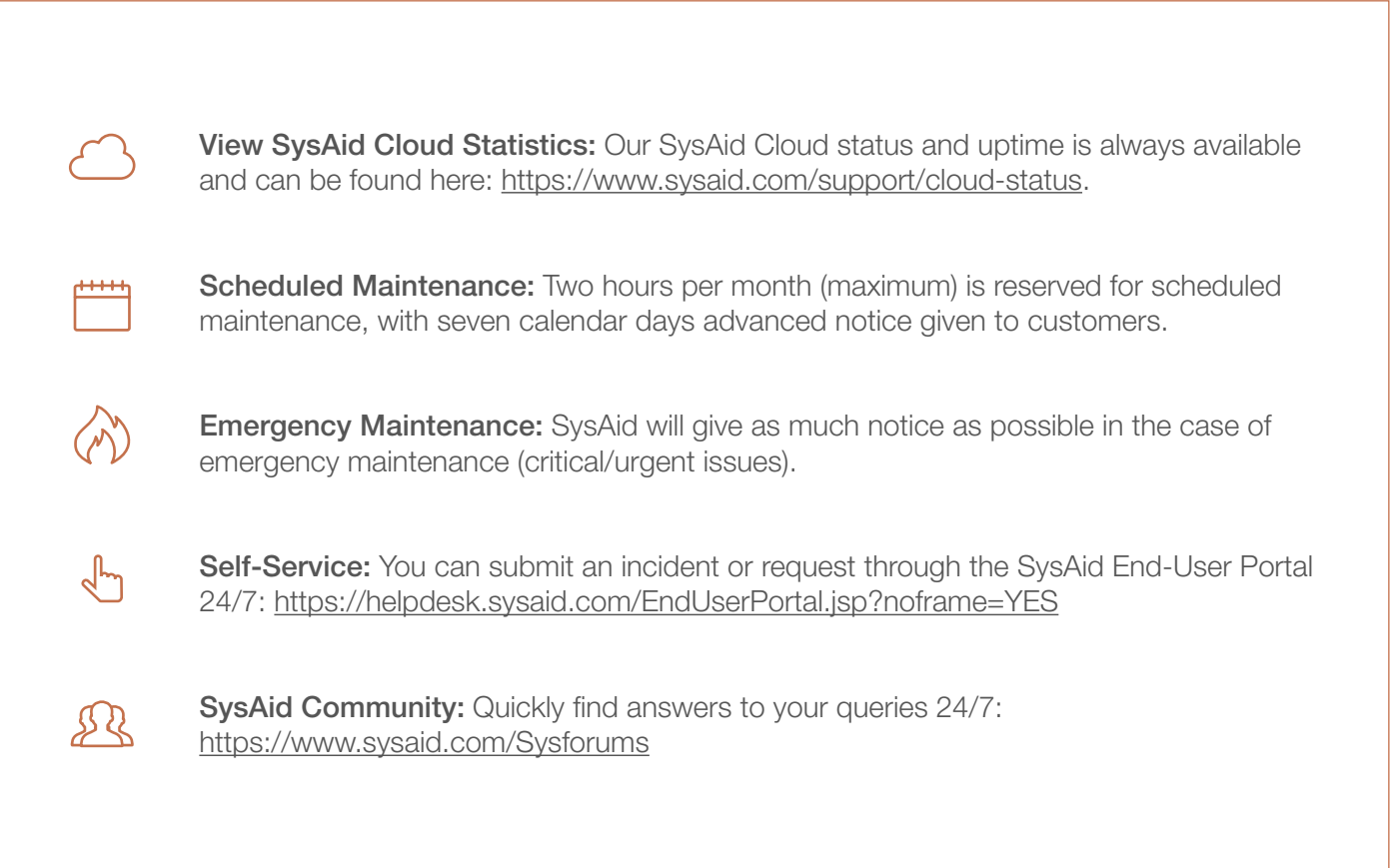

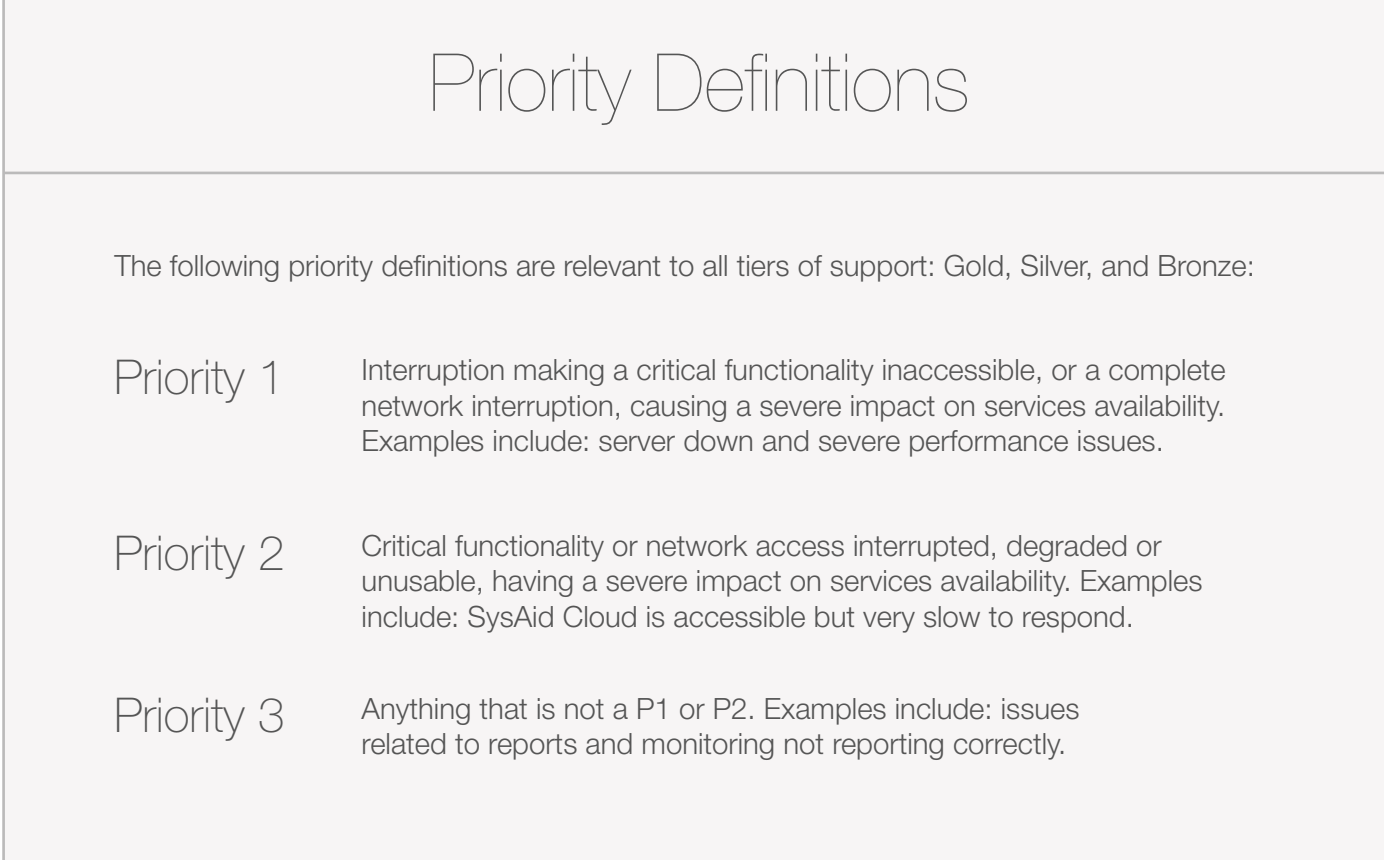